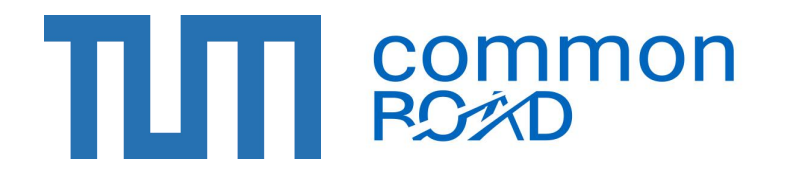

Bundesministerium für Digitales und Verkehr

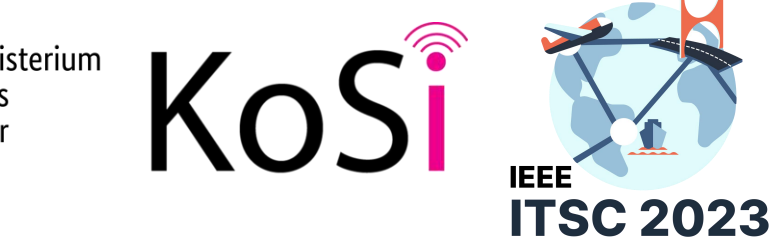

# Automatic Traffic Scenario Conversion from OpenSCENARIO to CommonRoad

#### Sebastian Maierhofer

on behalf of Yuanfei Lin, Michael Ratzel, and Matthias Althoff

2023/09/26 - Bilbao, Spain Cyber-Physical Systems Group  $\int \int \int$ Technical University of Munich

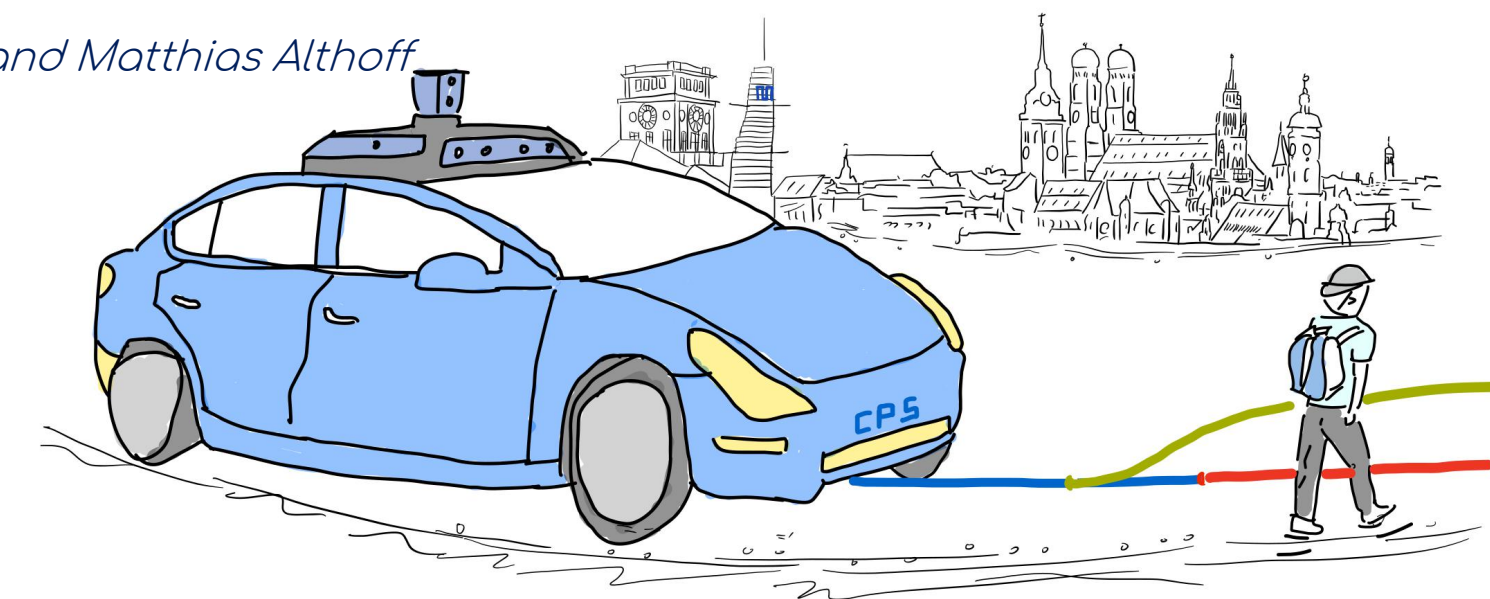

## Motivation

- Shortage of both open-source and commonly-used scenarios
- Different applications support specific scenario formats based on their purposes

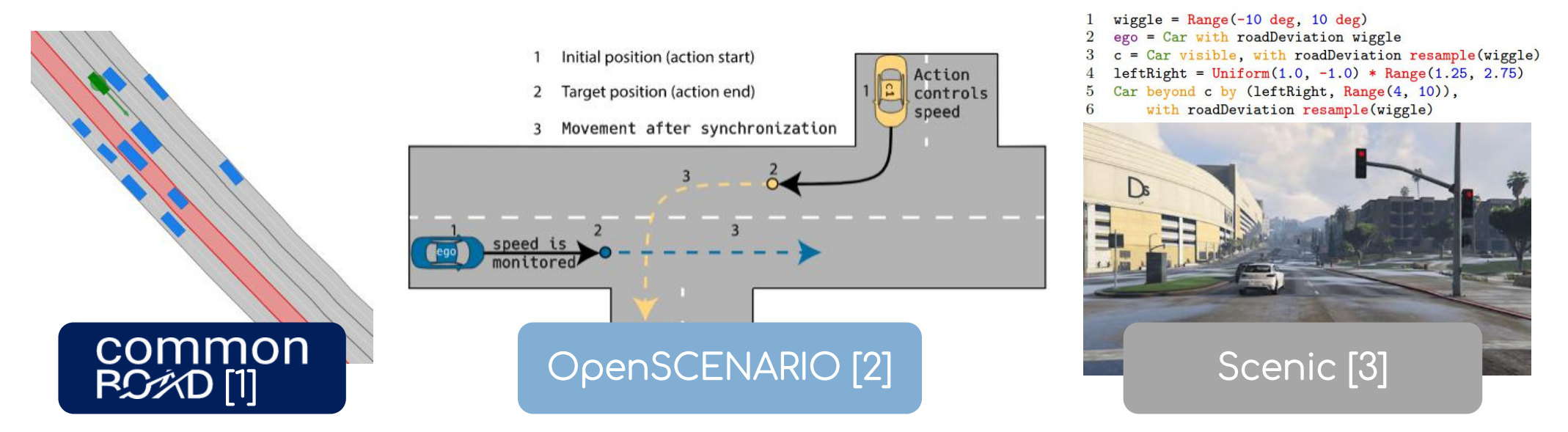

[1] M. Althoff, M. Koschi, and S. Manzinger, "CommonRoad: Composable benchmarks formotion planning on roads," IV 2017. [2] https://www.asam.net/standards/detail/openscenario/ [3] Fremont, D.J., Dreossi, T., Ghosh, S., Yue, X., Sangiovanni-Vincentelli, A.L. and Seshia, S.A.. "Scenic: a language for scenario specification and scene generation". SIGPLAN 2019

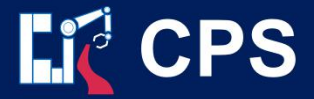

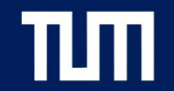

## OpenSCENARIO to CommonRoad

Both cover the design and implementation of a traffic scenario

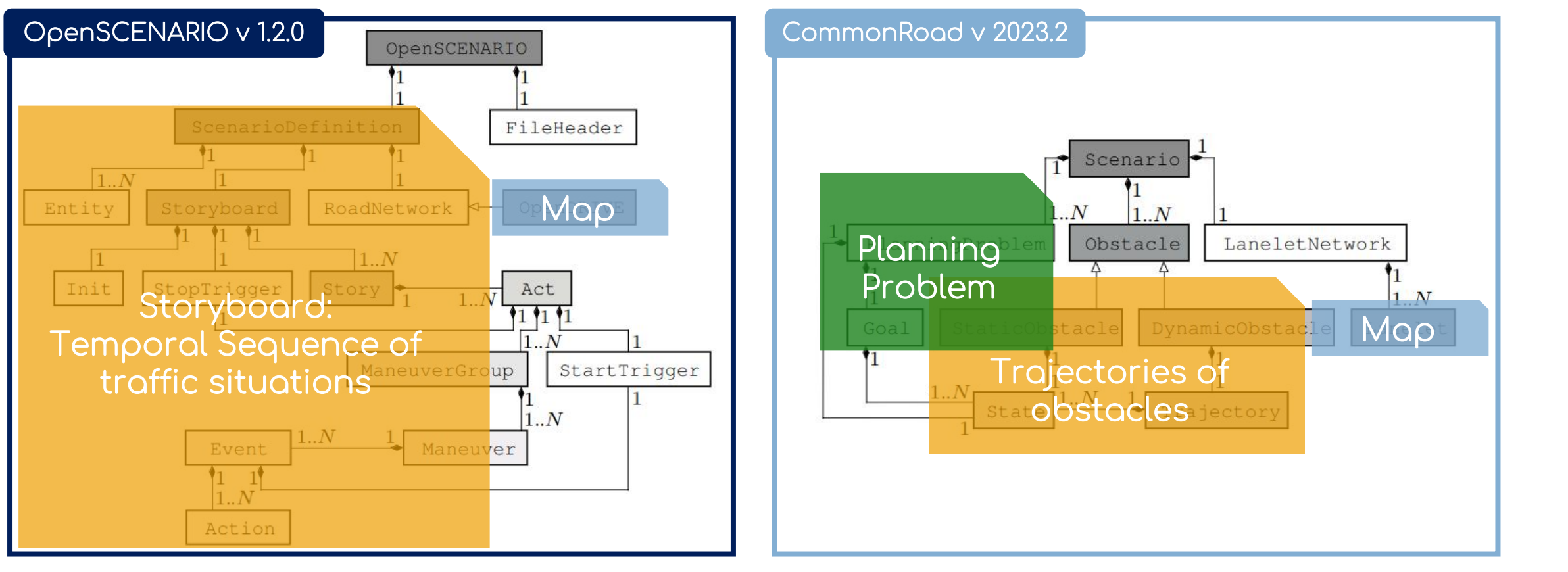

#### Logical Scenario Concrete Scenario

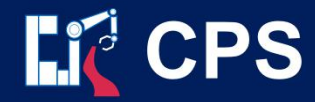

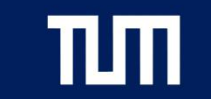

### Toolbox Overview

- Map Conversion: ConvertOpenDRIVEToLanelets [4] [5]
- Storyboard Conversion: OpenSCENARIO player esmini [6]
- Planning Problem Construction: based on ego vehicle's trajectory

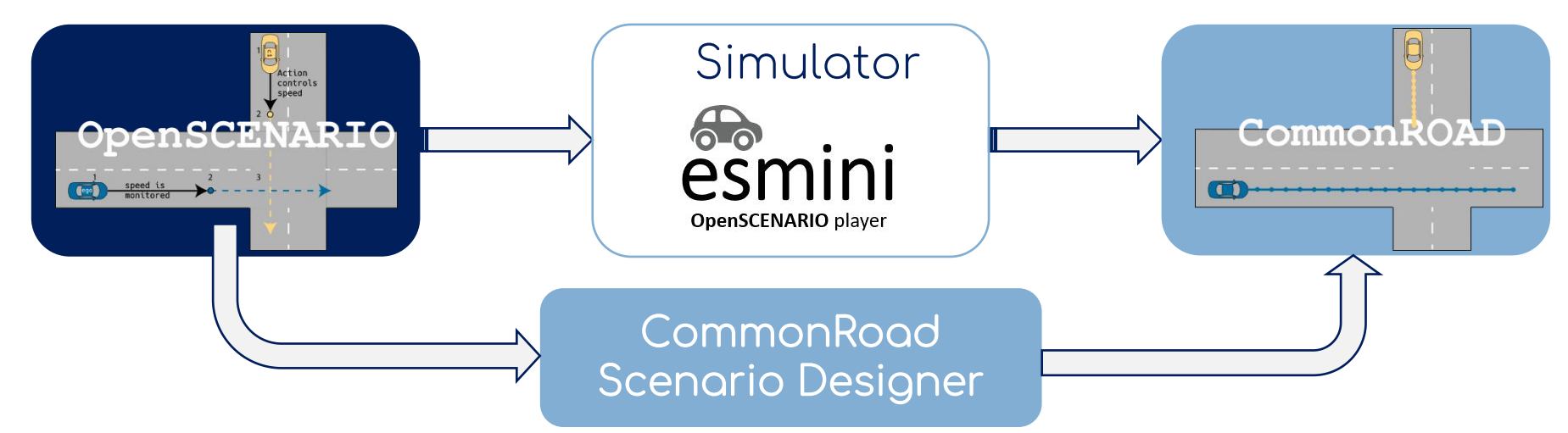

[4 M. Althoff, S. Urban, and M. Koschi, "Automatic conversion of road networks from OpenDRIVE to lanelets," SOLI 2018.

[5] S. Maierhofer, M. Klischat, and M. Althoff, "Commonroad scenario designer: An open-source toolbox for map conversion and scenario creation for autonomous vehicles." ITSC 2021

[6] https://github.com/esmini/esmini

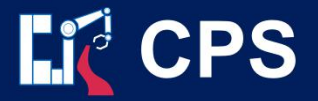

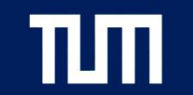

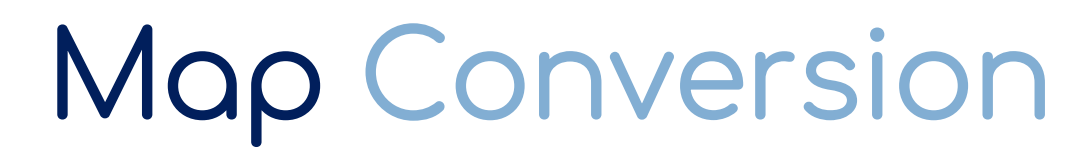

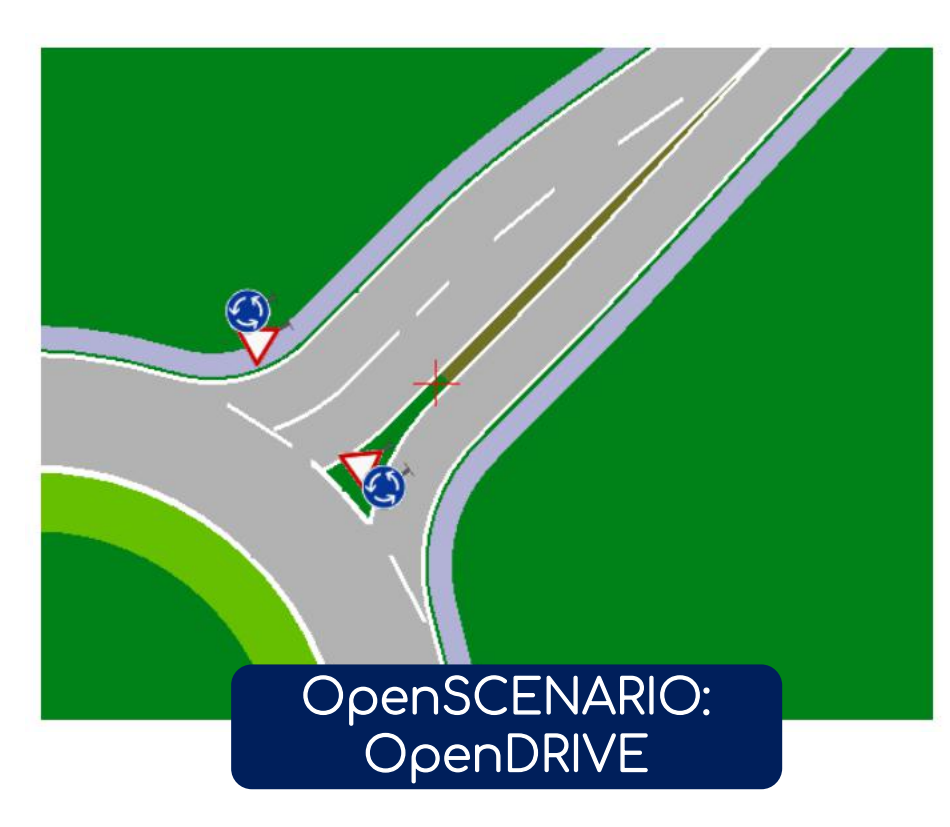

Lanes built from reference lines using clothoids or polynomials

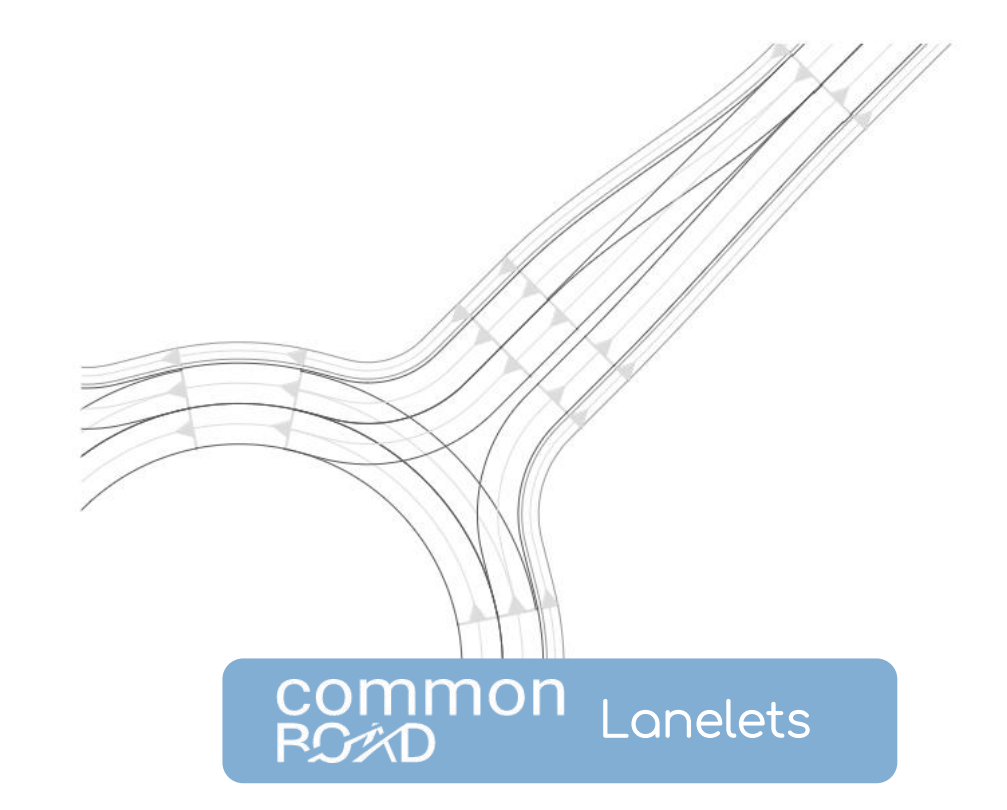

atomic, interconnected, and drivable road segment

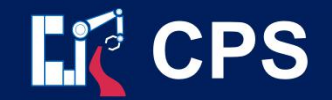

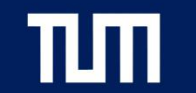

## Storyboard Conversion

Esmini: orchestrate and execute the dynamic elements defined by OpenSCENARIO

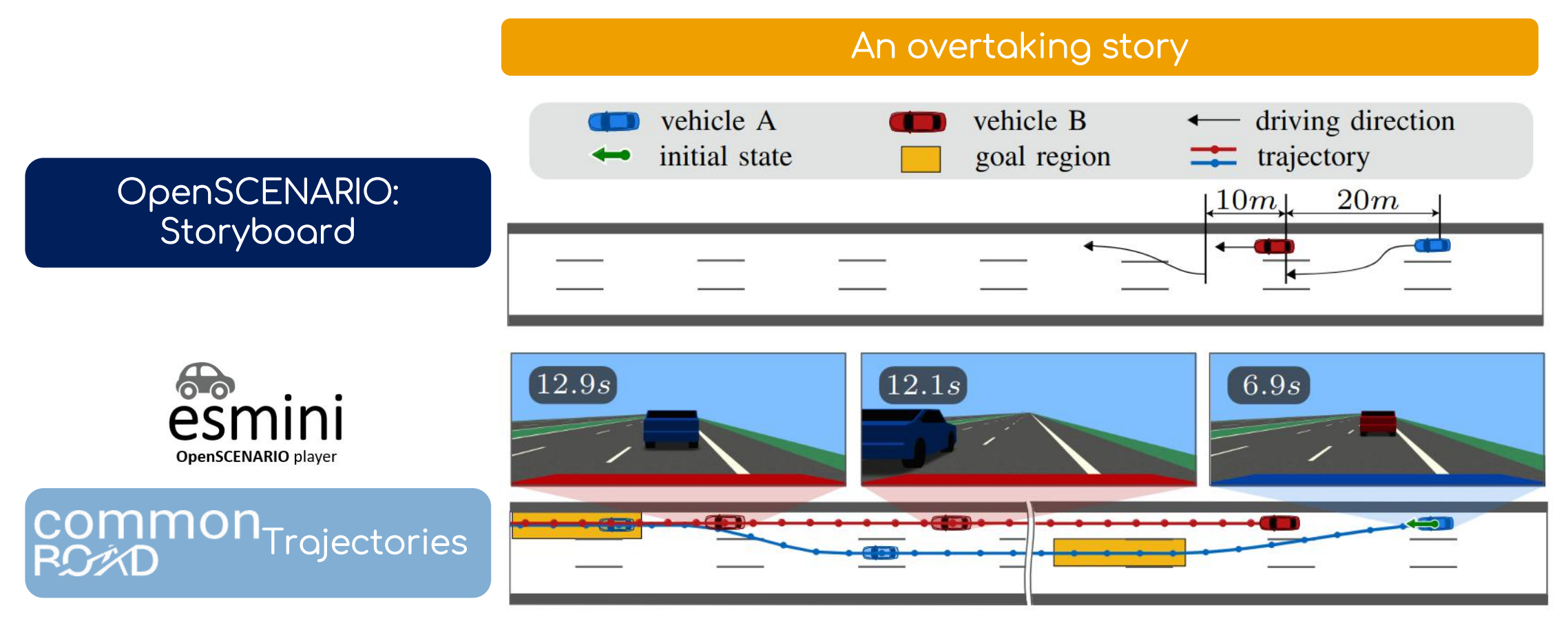

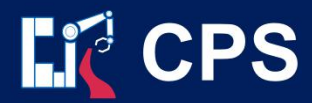

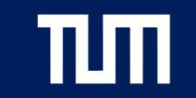

### Evaluation

- 1. OpenSCENARIO standard examples
- 2. the esmini demonstration package
- 3. automated lane keeping scenarios

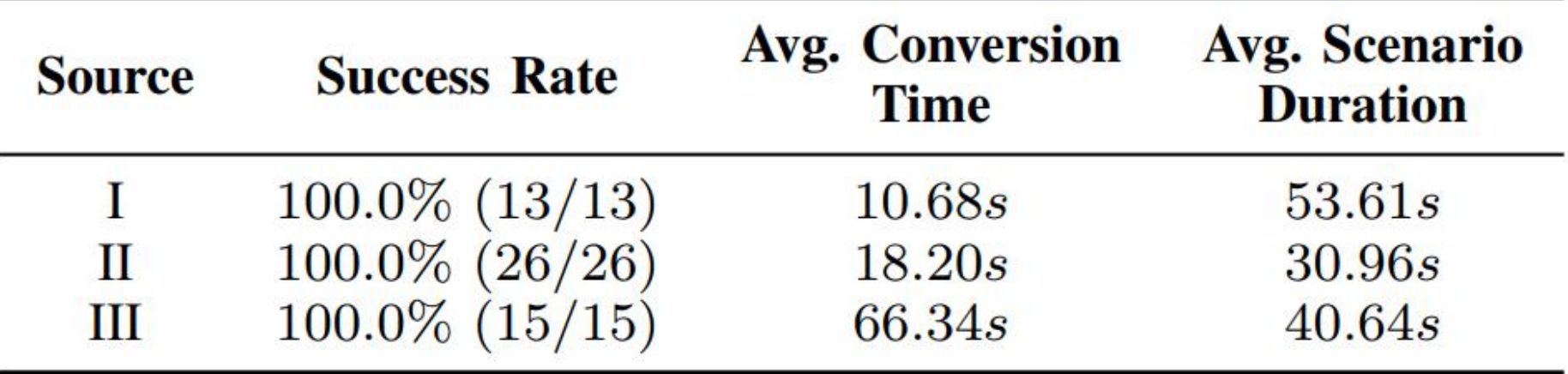

[7] https://github.com/asam-oss/OSC-ALKS-scenarios

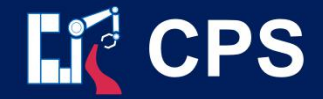

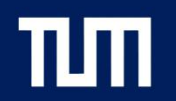

## Common Universe

#### CommonRoad Input-Output Motion Planning Utilities

- scenario representation
- visualization

Deep Learning

- CommonRoad-Geometric
- CommonRoad-RL
- CommonRoad-Drivability-Checker •
- CommonRoad-Reach
- CommonRoad-CriMe

**Scenario Creation & Conversion** and more ...

- CommonRoad Scenario Designer •
- CommonRoad-OpenSCENARIO-
- Dataset Converter
- CommonRoad-Route-Planner
- SPOT: Set-based Prediction
- Vehicle Models and Cost Functions

• CommonRoad-Apollo Interface

- CommonRoad-Autoware Interface
- CommonRoad-Carla Interface

#### commonroad.in.tum.de | pip install commonroad-all

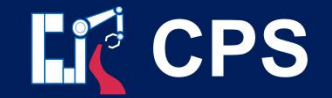

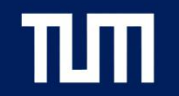

#### OpenSCENAIO Evaluation

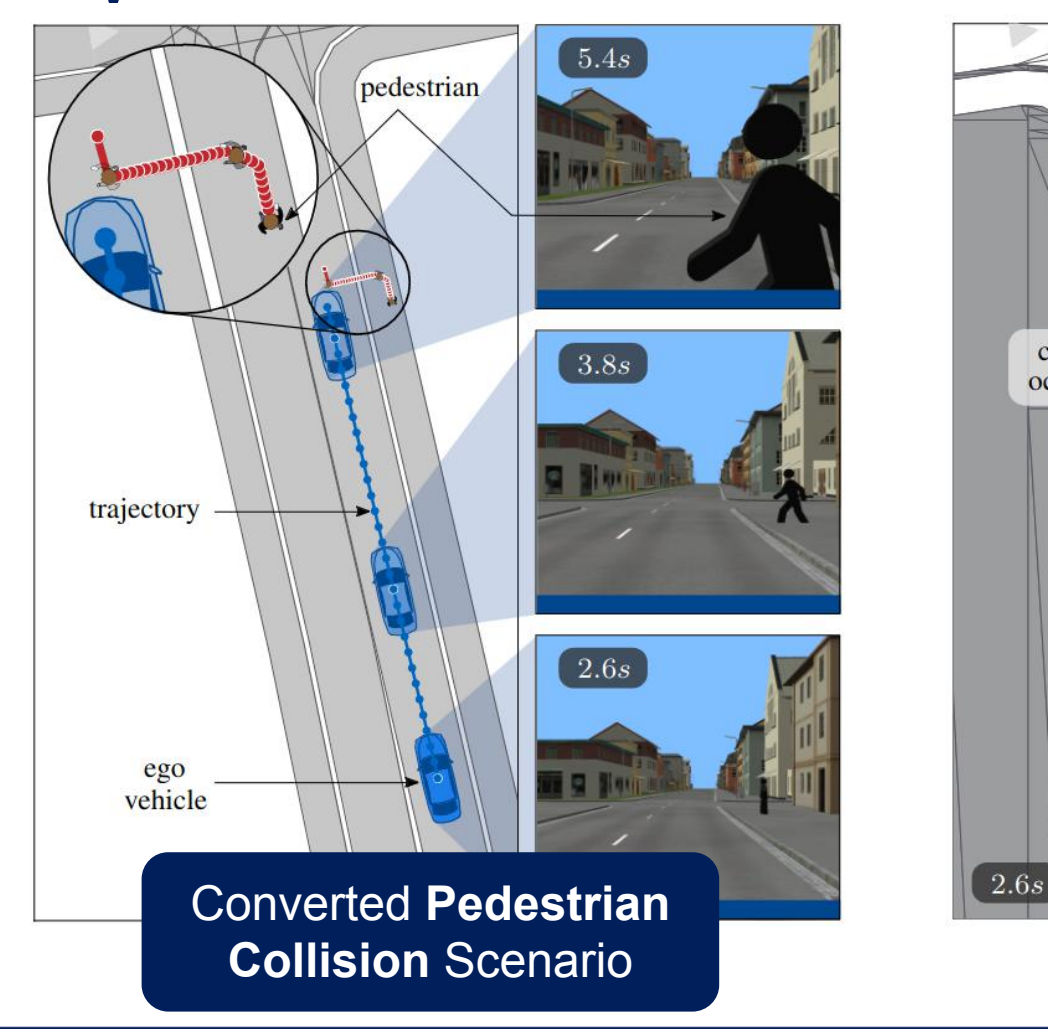

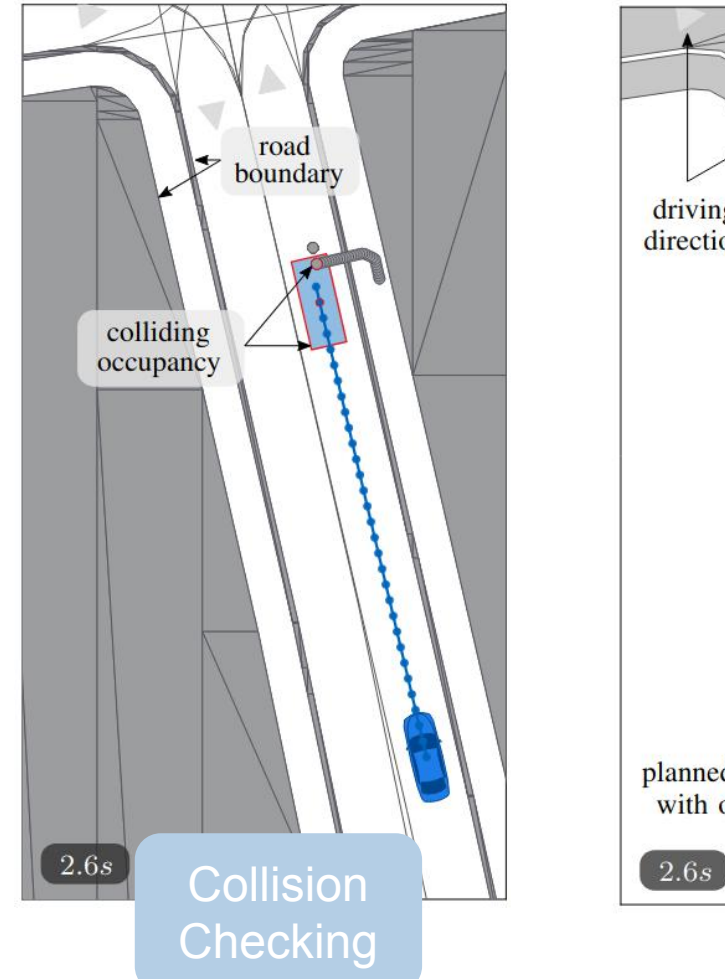

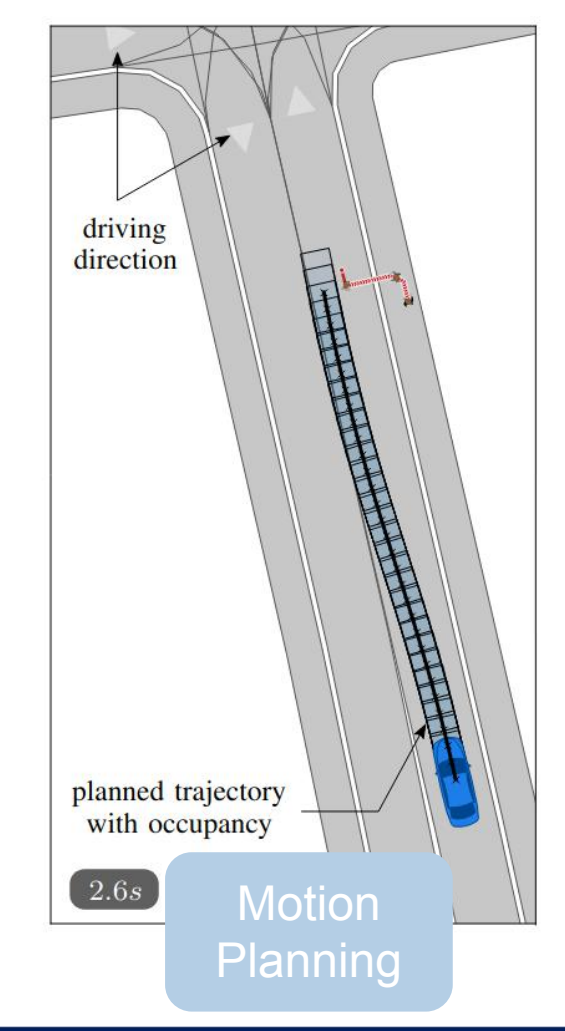

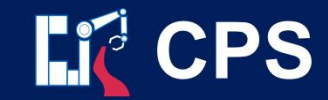

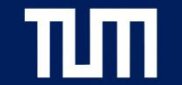

#### OpenSCENAIO Evaluation

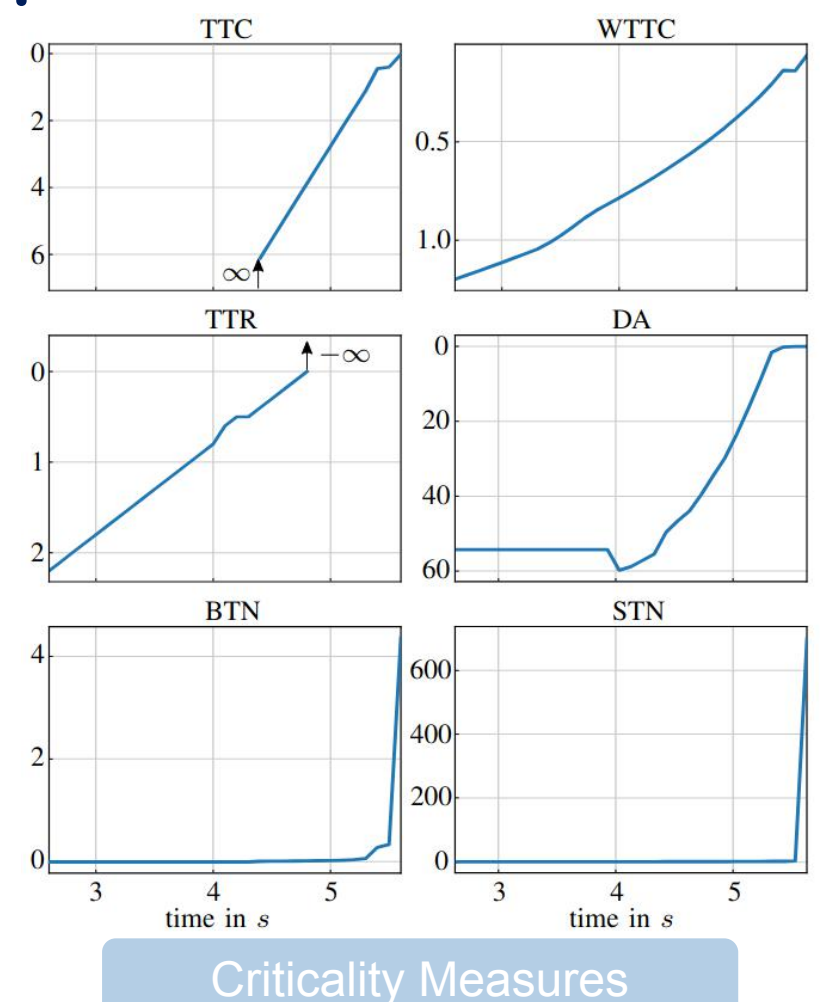

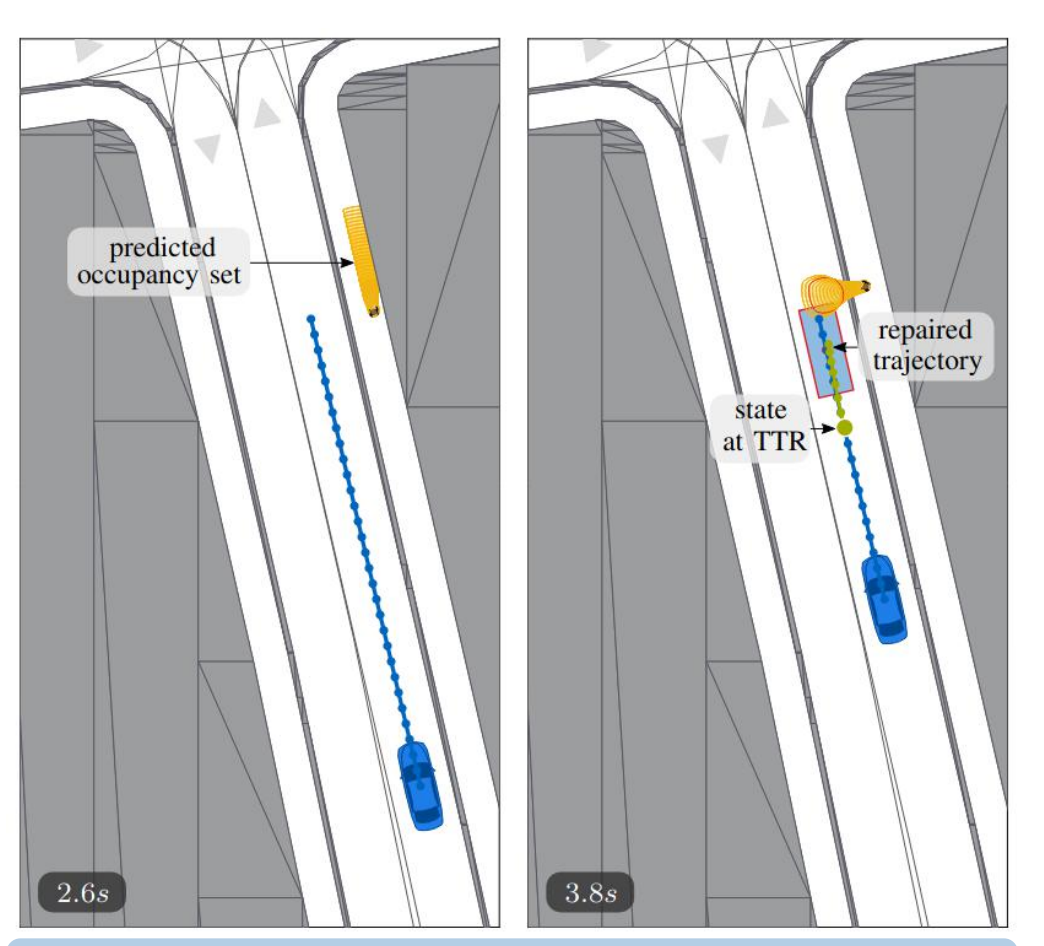

Criticality Measures **Safety Verification and Trajectory Repair** 

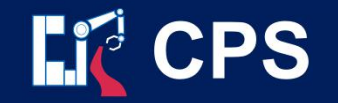

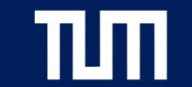

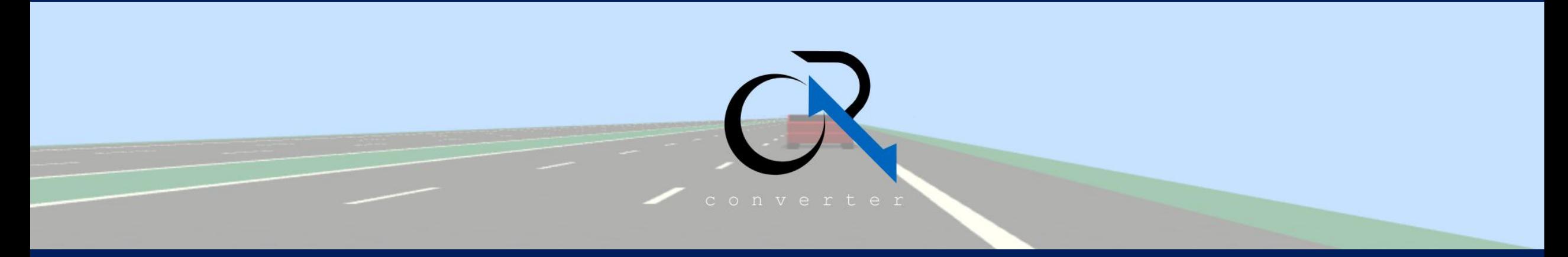

#### Key Takeaways

first publicly available converter from OpenSCENARIO to CommonRoad pip install commonroad-openscenario-converter

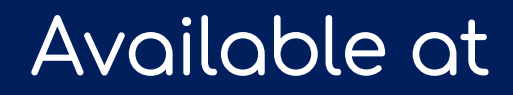

commonroad.in.tum.de